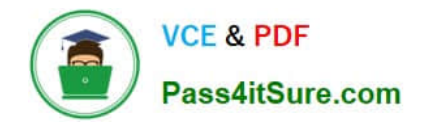

# **9A0-389Q&As**

### Adobe Campaign Developer

## **Pass Adobe 9A0-389 Exam with 100% Guarantee**

Free Download Real Questions & Answers **PDF** and **VCE** file from:

**https://www.pass4itsure.com/9a0-389.html**

100% Passing Guarantee 100% Money Back Assurance

Following Questions and Answers are all new published by Adobe Official Exam Center

**C** Instant Download After Purchase

- **83 100% Money Back Guarantee**
- 365 Days Free Update
- 800,000+ Satisfied Customers

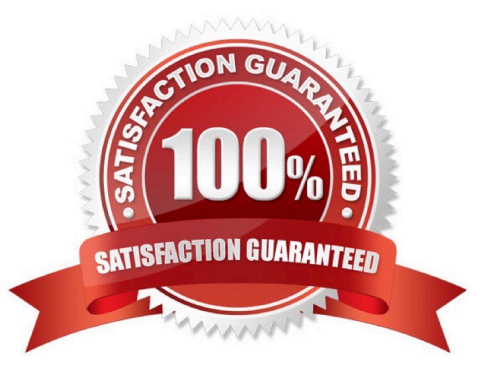

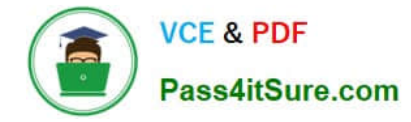

#### **QUESTION 1**

How can you prevent a user from inputting a recipient without an email address?

- A. By adding a element in the form.
- B. By adding a "dataPolicy=\\'mandatory\\'" attribute to the schema.
- C. By adding a "mandatory=\\'true\\'" attribute to the form.
- D. By adding a trigger in the database.

Correct Answer: C

#### **QUESTION 2**

Which is required when creating a new Plan?

- A. Description
- B. Parent
- C. Start and end date
- D. Nature

Correct Answer: D

Reference: https://docs.campaign.adobe.com/doc/AC6.1/en/ CMP\_Marketing\_campaigns\_Setting\_up\_marketing\_campaigns.html

#### **QUESTION 3**

Regarding the schema below, why is the link NOT optimized?

```
<srcSchema name="purchase" namespace="neo">
     <element autopk="true" label="Purchases" name="purchase">
           <attribute label="purchase identifier" name="idPurchase" type="long">
           <attribute label="Product" name="product" type="string"/>
           <attribute label="Date" name="date" type="date"/>
           <attribute label="Price" name="price" type="double"/>
           <element label="Recipient" name="recipient" target="nms:recipient" type="link">
                 <join xpath-dest="@id" xpath-src="@idPurchase"/>
           </element>
     </element>
</srcSchema>
```
- A. Integrity rules are not defined
- B. The sequence for filling primary key values is not defined
- C. The automatic primary key is not used
- D. There is no unique index on the idPurchase attribute

Correct Answer: D

#### **QUESTION 4**

The schema below contains an address element. How would you display the first line of the address?

```
<srcSchema>
```

```
<element desc="Information about the geographical location" label="Location" name="location">
            <attribute label="Address 1 (apartment)" length="80" name="address1" type="string"/>
            <attribute label="Address 2" length="80" name="address2" type="string"/>
            <attribute label="Address 3 (Number and street)" length="80" name="address3" type="string"/>
            <attribute label="Address 4 (country)" length="80" name="address4" type="string"/>
            <attribute label="Zip/Postcode" length="20" name="zipCode" type="string"/>
            <attribute label="City" length="75" name="city" type="string" userEnum="city"/>
            <attribute label="State/Province code" name="stateCode" type="string"/>
            <attribute advanced="true" label="Country code" length="3" name="countryCode" type="string"/>
                  <join xpath-dest="@id" xpath-src="@idPurchase"/>
      </element>
</srcSchema>
```

```
B. 
C. 
D. 
Correct Answer: D
```
Reference: https://docs.campaign.adobe.com/doc/AC6.1/en/CFG\_Input\_forms\_Form\_structure.html

#### **QUESTION 5**

A.

How can you give access to a view without giving access to its source folder?

- A. Provide only read access to the specific parent node.
- B. Do not give read access on the parent node of the source folder.
- C. Set the "Restrict to information found in sub-folders of" tab to the specific view.

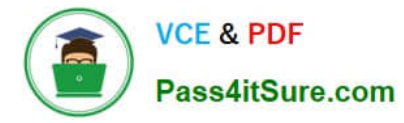

D. The user must be able to access the source folder to access a view.

Correct Answer: B

Reference: https://docs.campaign.adobe.com/doc/archives/en/610/platform-v6.1-en.pdf (page 211)

[Latest 9A0-389 Dumps](https://www.pass4itsure.com/9a0-389.html) [9A0-389 Study Guide](https://www.pass4itsure.com/9a0-389.html) [9A0-389 Exam Questions](https://www.pass4itsure.com/9a0-389.html)